# Teoría de errores

BENITO J. GONZÁLEZ RODRÍGUEZ (bjglez@ull.es) DOMINGO HERNÁNDEZ ABREU (dhabreu@ull.es) MATEO M. JIMÉNEZ PAIZ (mjimenez@ull.es) M. ISABEL MARRERO RODRÍGUEZ (imarrero@ull.es) ALEJANDRO SANABRIA GARCÍA (asgarcia@ull.es)

> Departamento de Análisis Matemático Universidad de La Laguna

# Índice

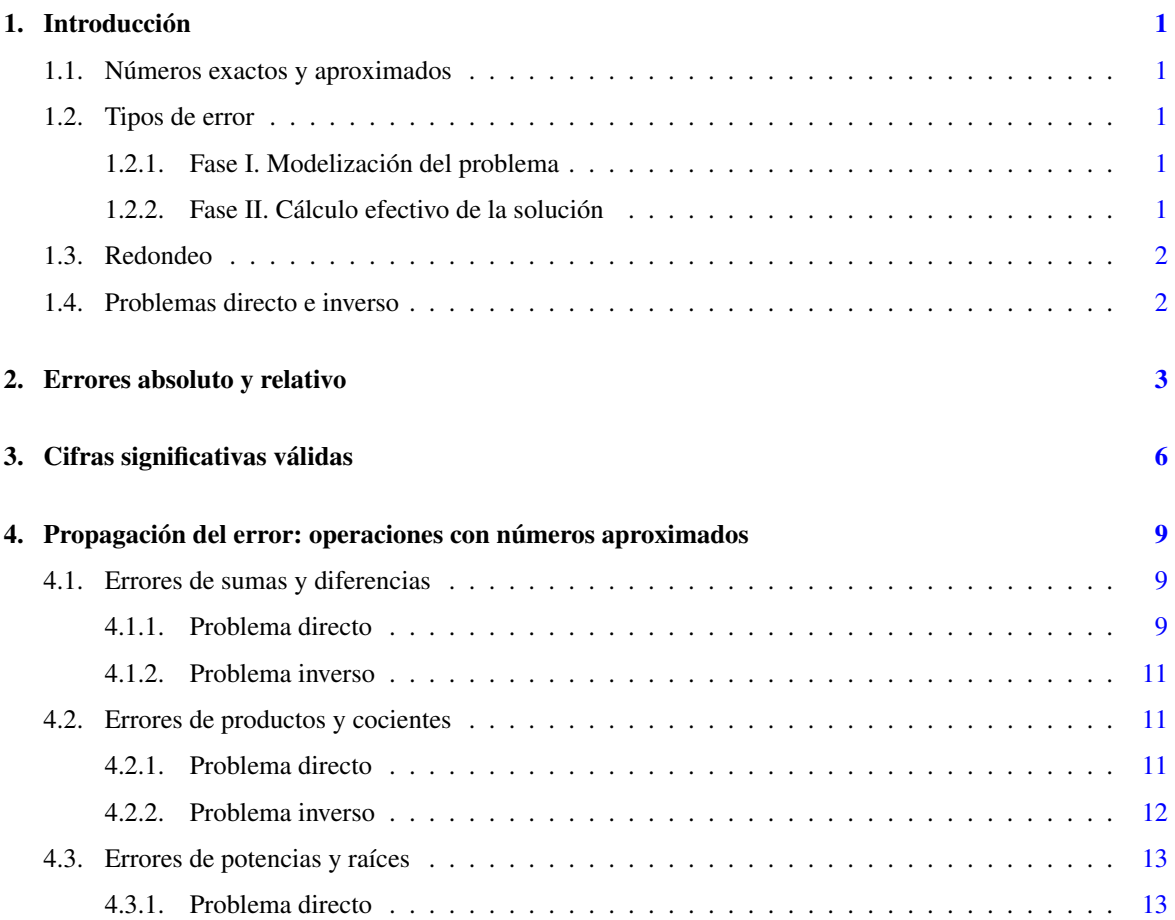

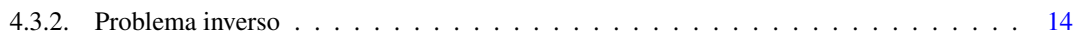

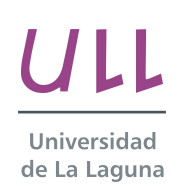

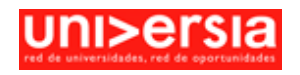

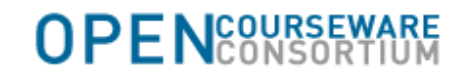

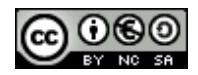

# <span id="page-2-0"></span>1. Introducción

### <span id="page-2-1"></span>1.1. Números exactos y aproximados

Definición 1.1. *En la resolución de problemas aparecen dos tipos de números:* exactos *y* aproximados*.*

- *Un* número exacto *A es el que tiene su valor real.*
- *Un* número aproximado *a es el que difiere ligeramente del número exacto A y puede sustituir a A en los cálculos donde A intervenga.*

Notación: *Si a es un número aproximado de A, escribimos a*  $\simeq$  *A.* 

<span id="page-2-5"></span>**Definición 1.2.** *Supongamos que a*  $\simeq$  *A. Se dice que a aproxima a A* por defecto *(respectivamente,* por exceso*), si a* < *A (respectivamente, si a* > *A). Se llama* error *al grado de proximidad entre A y a.*

Más adelante daremos una definición más rigurosa del concepto de error.

### <span id="page-2-2"></span>1.2. Tipos de error

En la resolución de un problema cabe distinguir dos fases, cada una de las cuales produce errores de diferente naturaleza.

### <span id="page-2-3"></span>1.2.1. Fase I. Modelización del problema

Al formular un problema real en términos matemáticos se cometen dos tipos de error.

- *Error en los datos iniciales*, proveniente de:
	- Imprecisión de los instrumentos de medida.
	- Simplificaciones efectuadas por el modelo matemático considerado.
- *Error del método*: El procedimiento utilizado en la resolución del problema no permite obtener más que soluciones aproximadas.

### <span id="page-2-4"></span>1.2.2. Fase II. Cálculo efectivo de la solución

En esta fase, el error es generalmente de un único tipo.

*Error de redondeo*: Truncamiento de los datos iniciales, así como de los resultados intermedios y finales de las operaciones efectuadas.

### <span id="page-3-0"></span>1.3. Redondeo

<span id="page-3-2"></span>Definición 1.3. *Se entiende por* redondear *la acción de reemplazar un número dado por otro que tenga una cantidad menor de dígitos, de acuerdo con las siguientes reglas.*

#### *Reglas de redondeo (a n dígitos)*

- *i*) *Retener n dígitos (contando de izquierda a derecha) y descartar el resto, completando con ceros las posiciones de éstos en el número original.*
- *ii*) *Si los dígitos descartados constituyen un número* menor *que media unidad decimal correspondiente al último dígito conservado, entonces los dígitos conservados no cambian (*redondeo por defecto*).*
- *iii*) *Si los dígitos descartados constituyen un número* mayor *que media unidad decimal correspondiente al último dígito conservado, entonces éste se incrementa en una unidad (*redondeo por exceso*).*
- *iv*) *Si los dígitos descartados constituyen un número* igual *a media unidad decimal correspondiente al último dígito conservado, entonces éste no cambia si es par o se incrementa en una unidad si es impar (*redondeo por defecto *o* exceso*, respectivamente).*

Ejemplo 1.4. *Redondear los siguientes números a tres dígitos:*

 $A_1 = 12.7852$ ,  $A_2 = 394.261$ ,  $A_3 = 6.265001$ ,  $A_4 = 147.5$ ,  $A_5 = 148.5$ .

RESOLUCIÓN. Conforme a las reglas de redondeo, obtenemos:

 $A_1 = 12.7852 \rightarrow a_1 = 12.8,$  $A_2 = 394.261 \rightarrow a_2 = 394,$  $A_3 = 6.265001 \rightarrow a_3 = 6.27,$  $A_4 = 147.5$   $\rightarrow$   $a_4 = 148,$  $A_5 = 148.5 \rightarrow a_5 = 148.$ 

 $\Box$ 

### <span id="page-3-1"></span>1.4. Problemas directo e inverso

La teoría de errores estudia, fundamentalmente, dos tipos de problemas:

*Directo*: Determinar el error (grado de precisión) del resultado, conocido el error (grado de precisión) de los datos.

*Inverso*: Averiguar con qué error (grado de precisión) hay que tomar los datos para obtener el resultado con el error (grado de precisión) deseado.

# <span id="page-4-0"></span>2. Errores absoluto y relativo

Comenzamos dando un significado matemático a la Definición [1.2.](#page-2-5) Sean *A* un número exacto y *a* un número aproximado de *A*.

Definición 2.1. Error *e es la diferencia entre el número exacto A y el aproximado a:*

$$
e = A - a.
$$

**Definición 2.2.** *Se llama* error absoluto  $\Delta_a$  *a cualquier cota superior de*  $|e|$ *:* 

$$
|A-a|\leq \Delta_a.
$$

Notación:  $A = a \pm \Delta_a$ .

Nótese que

$$
|A-a| \leq \Delta_a \quad \iff \quad a-\Delta_a \leq A \leq a+\Delta_a.
$$

Todo número decimal positivo *a* puede representarse como una fracción decimal, finita o infinita, de la forma

<span id="page-4-1"></span>
$$
a = \pm \left( \alpha_1 \cdot 10^m + \alpha_2 \cdot 10^{m-1} + \ldots + \alpha_n \cdot 10^{m-n+1} + \ldots \right),\tag{2.1}
$$

donde  $\alpha_i$  (*i* = 1, 2, ..., *n*, ...) son los dígitos que forman el número, con  $\alpha_1 \neq 0$ , y donde *m* representa el orden decimal más grande en el número.

Ejemplo 2.3. *Representar el número* 1905.0778 *en la forma [\(2.1\)](#page-4-1).*

RESOLUCIÓN. Se tiene:

$$
1905.0778 = 1 \cdot 10^3 + 9 \cdot 10^2 + 0 \cdot 10^1 + 5 \cdot 10^0 + 0 \cdot 10^{-1} + 7 \cdot 10^{-2} + 7 \cdot 10^{-3} + 8 \cdot 10^{-4}.
$$

En la representación [\(2.1\)](#page-4-1), cada dígito α*<sup>n</sup>* ocupa una posición decimal indicada por la potencia 10*m*−*n*+<sup>1</sup> que lo acompaña. Así, en el ejemplo anterior, la posición decimal del 9 es 10<sup>3−2+1</sup> = 10<sup>2</sup> = 100, es decir, la centena. El 8 ocupa la posición de las diezmilésimas, ya que la potencia que lo acompaña es 103−8+<sup>1</sup> = 10−<sup>4</sup> = 0.0001.

Observamos que si el número aproximado *a* resulta de redondear el número

$$
A = \pm (\alpha_1 \cdot 10^m + \alpha_2 \cdot 10^{m-1} + ... + \alpha_n \cdot 10^{m-n+1} + \alpha_{n+1} \cdot 10^{m-n} + ...) \quad (\alpha_1 > 0)
$$

a *n* dígitos según las reglas de la Definición [1.3,](#page-3-2) entonces

$$
\Delta_a \leq 0.5 \cdot 10^{m-n+1}.
$$

Definición 2.4. *Se llama* error relativo δ*<sup>a</sup> al error cometido por unidad de número exacto:*

$$
\delta_a=\frac{e}{A}.
$$

Notación:  $A = a(1 \pm \delta_a)$ .

En la práctica, ya que

$$
|\delta_a| = \left|\frac{A-a}{A}\right| \simeq \left|\frac{A-a}{a}\right| \leq \frac{\Delta_a}{|a|},
$$

podemos tomar como error relativo

$$
\delta_a=\frac{\Delta_a}{|a|}.
$$

Para expresar el error relativo como un porcentaje se multiplica por 100. Por tanto, para recuperarlo a partir de su expresión porcentual se divide por 100.

El error absoluto da una estimación cuantitativa de la aproximación, mientras que el error relativo da una estimación cualitativa de la misma: *la aproximación es mejor (más precisa) cuanto menor sea el error relativo*.

Ejemplo 2.5. *Un número exacto A está en el intervalo* [23.07,23.10]. *Determinar un valor aproximado, el error absoluto y el error relativo.*

RESOLUCIÓN. Elegimos como valor aproximado el punto medio del intervalo. Así:

$$
a = \frac{23.07 + 23.10}{2} = 23.085,
$$

$$
|A - a| \le \frac{23.10 - 23.07}{2} = 0.015 = \Delta_a,
$$
  

$$
\delta_a = \frac{\Delta_a}{|a|} = 0.00064977\dots
$$

Es costumbre redondear por exceso el valor del error a uno o dos dígitos no nulos; podemos tomar, por ejemplo,  $\delta_a = 0.0007 = 0.07\%$ .

Ejemplo 2.6. *Sea A* = 35.148±0.00074*. Determinar en porcentaje el error relativo del número aproximado a* = 35.148*.*

RESOLUCIÓN. Se tiene:

$$
\delta_a = \frac{\Delta_a}{|a|} = \frac{0.00074}{35.148} = 0.00002105 \simeq 0.00003 = 0.003\,\%.
$$

 $\Box$ 

**Ejemplo 2.7.** *Determinar el error absoluto del número aproximado a* = 4.123*, si*  $\delta_a$  = 0.01%*.* 

RESOLUCIÓN. Ya que  $\delta_a = 0.0001$ , se verifica:

$$
\Delta_a = |a| \cdot \delta_a = 4.123 \cdot 0.0001 = 0.0004123 \simeq 0.0005 = 0.5 \cdot 10^{-3}.
$$

 $\Box$ 

Ejemplo 2.8. *Averiguar en cuál de los siguientes casos la precisión de la aproximación es mayor:*

$$
A_1 = \frac{13}{19} \simeq 0.684, \quad A_2 = \sqrt{52} \simeq 7.21.
$$

RESOLUCIÓN. Para determinar los errores absolutos tomamos los números *a*<sup>1</sup> y *a*<sup>2</sup> con más decimales:

$$
\frac{13}{19} \simeq 0.68421, \quad \sqrt{52} \simeq 7.2111\dots
$$

MATEMÁTICA APLICADA Y ESTADÍSTICA **OCW-ULL 2013** 

Ahora:

$$
\Delta_{a_1} = |0.68421\ldots - 0.684| = 0.00021\ldots \simeq 0.00022,
$$
  

$$
\Delta_{a_2} = |7.2111\ldots - 7.21| = 0.0011\ldots \simeq 0.0012.
$$

Calculamos los errores relativos:

$$
\delta_{a_1} = \frac{\Delta_{a_1}}{|a_1|} = \frac{0.00022}{0.684} = 0.000321\ldots \approx 0.00033 \approx 0.04\%,
$$
  

$$
\delta_{a_2} = \frac{\Delta_{a_2}}{|a_2|} = \frac{0.0012}{7.21} = 0.000166\ldots \approx 0.00017 \approx 0.02\%.
$$

La calidad de la aproximación es mayor en el segundo caso, ya que su error relativo es menor.

## <span id="page-7-0"></span>3. Cifras significativas válidas

Definición 3.1. *Son* cifras significativas *de un número todas las situadas a la derecha del primer dígito no nulo (contando de izquierda a derecha), incluido éste.*

Ejemplo 3.2. *Los números* 0.001604 *y* 30.500 *tienen cuatro y cinco dígitos significativos, respectivamente.*

Definición 3.3. *Sea*

<span id="page-7-1"></span>
$$
a = \pm (\alpha_1 \cdot 10^m + \alpha_2 \cdot 10^{m-1} + \ldots + \alpha_n \cdot 10^{m-n+1} + \alpha_{n+1} \cdot 10^{m-n} + \ldots) \quad (\alpha_1 > 0)
$$
 (3.1)

*un número aproximado. Se dice que* α*<sup>n</sup> es una* cifra significativa válida *o* exacta *de a si*

$$
\Delta_a \leq 0.5 \cdot 10^{m-n+1}.
$$

*Una cifra no exacta se dice* dudosa*. Las cifras exactas situadas a la derecha del punto decimal se denominan* cifras decimales exactas*.*

Es importante observar que:

Si  $\alpha_n$  es una cifra significativa válida entonces el número de cifras significativas válidas de *a* es al menos *n*, ya que todas las cifras a la izquierda de  $\alpha_n$  también son válidas.

Si  $\alpha_n$  es una cifra significativa válida, podemos tomar

$$
\Delta_a = 0.5 \cdot 10^{m-n+1}
$$

como error absoluto y

$$
\delta_a = \frac{0.5}{\alpha_1 \cdot 10^{n-1}}
$$

como error relativo.

Recíprocamente, si

$$
\Delta_a \leq 0.5 \cdot 10^{m-n+1}
$$

o bien

$$
\delta_a\leq \frac{0.5}{(\alpha_1+1)\cdot 10^{n-1}},
$$

entonces α*<sup>n</sup>* es una cifra significativa válida (y, por tanto, *a* tiene al menos *n* cifras significativas válidas).

Si *a* proviene de redondear *A* a *n* dígitos entonces todas las cifras de *a* son válidas.

Ejemplo 3.4. *Se ha obtenido el número a* = 23.10 *al redondear cierto número exacto. ¿Cuántos dígitos exactos hay en el número a?*

RESOLUCIÓN. Atendiendo a lo que acabamos de exponer, *a* tiene sus cuatro cifras exactas.

Ejemplo 3.5. *El número a* = 23.071937 *contiene cinco cifras exactas. Determinar su error absoluto.*

RESOLUCIÓN. Si *a* posee cinco cifras exactas, la que ocupa el último lugar es la de la milésima; por tanto,

$$
\Delta_a = 0.5 \cdot 10^{-3}.
$$

Obsérvese que en la representación decimal [\(3.1\)](#page-7-1) de *a* se tiene *m* = 1, y que el número de cifras exactas es  $n=5$ .

Ejemplo 3.6. *El error absoluto del número a* = 705.1978 *es*  $\Delta_a = 0.3$ *. Determinar qué dígitos de a son exactos y redondearlo dejando sólo estos dígitos. ¿Cuál es el error absoluto del número aproximado resultante?*

RESOLUCIÓN. Ahora, *m* = 2. Imponiendo que

$$
\Delta_a = 0.3 \le 0.5 \cdot 10^{2-n+1} = 0.5 \cdot 10^{3-n},
$$

resulta:

$$
10^{3-n} \ge \frac{0.3}{0.5} = \frac{3}{5} = 0.6 \Rightarrow 3-n \ge 0 \Rightarrow n \le 3.
$$

Tomamos entonces *n* = 3; es decir, *a* tiene tres cifras exactas. Redondeando *a* a tres dígitos obtenemos la aproximación  $\tilde{a}$  = 705. El error absoluto total de esta aproximación puede ser tomado como la suma del error absoluto inicial y del error de redondeo:

$$
|A - \tilde{a}| \le |A - a| + |a - \tilde{a}| \le 0.3 + 0.2 = 0.5 = \Delta_{\tilde{a}}.
$$

Se concluye que  $A = 705 \pm 0.5$ .

Ejemplo 3.7. *¿Cuál es el error relativo del número aproximado a* = 4.176*, si todas sus cifras son exactas?*

RESOLUCIÓN. En este caso,  $n = 4$ . Por tanto,

$$
\delta_a = \frac{0.5}{\alpha_1 \cdot 10^{n-1}} = \frac{0.5}{4 \cdot 10^3} = \frac{1}{2 \cdot 4 \cdot 10^3} = 1.25 \cdot 10^{-4} \simeq 1.3 \cdot 10^{-4} = 0.013 \, \%
$$

También podemos calcular el error relativo de la siguiente forma. Como *a* tiene cuatro cifras exactas,

$$
\Delta_a = 0.5 \cdot 10^{-3},
$$

así que

$$
\delta_a = \frac{\Delta_a}{|a|} = \frac{0.0005}{4.176} = 1.197... \cdot 10^{-4} \simeq 1.2 \cdot 10^{-4} = 0.012\,\%.
$$

Ejemplo 3.8. *¿Cuántos dígitos decimales exactos hay que tomar en el número* <sup>√</sup> 18 *para que el error no exceda el* 0.1%*?*

RESOLUCIÓN. Se tiene que  $A =$ √ 18 = 4.... Sea  $a = 4$ ... una aproximación de *A* tal que  $\delta_a \le 0.001$ , y sea *n* el número de cifras significativas válidas de *a*. Entonces

$$
\delta_a = \frac{0.5}{4 \cdot 10^{n-1}} \le 0.001,
$$

así que

$$
\frac{1000}{8} \le 10^{n-1} \quad \Rightarrow \quad 125 \le 10^{n-1} \quad \Rightarrow \quad 1.25 \cdot 10^2 \le 10^{n-1}
$$
\n
$$
\Rightarrow \quad \log 1.25 + 2 \le n - 1 \quad \Rightarrow \quad n \ge \log 1.25 + 3 \simeq 3.1 \quad \Rightarrow \quad n \ge 4.
$$

Hay que tomar cuatro cifras exactas, por tanto tres decimales exactos.  $\Box$ 

## <span id="page-10-0"></span>4. Propagación del error: operaciones con números aproximados

### <span id="page-10-1"></span>4.1. Errores de sumas y diferencias

Se estudiarán solamente los errores de sumas, ya que los de diferencias se tratan de forma análoga.

### <span id="page-10-2"></span>4.1.1. Problema directo

- Para sumar números aproximados:
	- 1. Considerar los números de mayor error absoluto.
	- 2. Redondear los restantes números, reteniendo un dígito más que en los anteriores (*dígito de reserva*).
	- 3. Efectuar la suma.
	- 4. Redondear el resultado obtenido, descartando un dígito.
- Para calcular el error de la suma:
	- 1. Tomar como error absoluto la suma de los errores absolutos de los números menos exactos más el error absoluto del redondeo en el paso 2 (y 4, en su caso).

2. Obtener el error relativo en la forma usual:

$$
\delta_a = \frac{\Delta_a}{|a|}.
$$

3. Deducir el número de cifras significativas válidas a partir del error absoluto.

Ejemplo 4.1. *Calcular*

 $a = 0.1732 + 17.45 + 0.000333 + 204.4 + 7.25 + 144.2 + 0.0112 + 0.634 + 0.0771,$ 

*sabiendo que cada sumando tiene todos sus dígitos exactos.*

RESOLUCIÓN.

- 1. Números menos exactos: 204.4 y 144.2. El error en cada uno de ellos está acotado por 0.05.
- 2. Redondeamos todos los demás a un decimal, dejando un dígito de reserva.
- 3. Efectuamos la suma:

 $a = 0.17 + 17.45 + 0.00 + 204.4 + 7.25 + 144.2 + 0.01 + 0.63 + 0.08 = 374.19.$ 

4. Redondeamos el resultado obtenido descartando un dígito: 374.2.

Como error absoluto tomamos la suma de:

- los errores absolutos de los números menos exactos:  $2 \cdot 0.05$ ;
- los errores de redondeo de los restantes números:  $7 \cdot 0.005$ ;
- el error de redondeo del resultado: 0.01.

Por tanto,

$$
\Delta_a = 0.10 + 0.035 + 0.01 = 0.145 \simeq 0.15
$$

y

$$
A = 374.2 \pm 0.15 \simeq 374.2 \pm 0.2.
$$

#### <span id="page-12-0"></span>4.1.2. Problema inverso

Para obtener con *p* cifras decimales exactas la suma de *k* números, siendo 10*r*−<sup>1</sup> ≤ *k* < 10*<sup>r</sup>* , basta tomar cada sumando con  $n = p + r$  cifras decimales exactas.

Ejemplo 4.2. *¿Con cuántas cifras exactas hay que tomar*  $\pi$  *y A* = 1234.0123... *para obtener la suma*  $\pi$  + *A con dos cifras decimales exactas?*

RESOLUCIÓN. Sabemos que  $\pi = 3.141592...$ 

Sea  $S = \pi + A \approx 1237.1539...$  Para que la suma aproximada *s* tenga  $p = 2$  cifras decimales exactas se ha de verificar:

$$
|S - s| \le 0.5 \cdot 10^{-2}.
$$

Como  $k = 2$  necesariamente  $r = 1$ , y basta tomar  $n = p + r = 2 + 1 = 3$ .

En efecto, si cada sumando tiene tres cifras decimales exactas:

$$
|\pi - 3.142| \approx 4.0735 \cdot 10^{-4} \le 0.5 \cdot 10^{-3},
$$
  
 $|A - 1234.012| \approx 3.59 \cdot 10^{-4} \le 0.5 \cdot 10^{-3},$ 

entonces

$$
s = 3.142 + 1234.012 = 1237.154
$$

tiene dos (de hecho, tres) cifras decimales exactas:

$$
|S - 1237.154| = |1237.1539... - 1237.154| \approx 10^{-4} \le 0.5 \cdot 10^{-3}.
$$

 $\Box$ 

### <span id="page-12-1"></span>4.2. Errores de productos y cocientes

### <span id="page-12-2"></span>4.2.1. Problema directo

- Para efectuar un producto o un cociente de dos números aproximados:
	- 1. Identificar el número con menor cantidad de cifras significativas válidas.
- 2. Redondear el número restante, reteniendo en él un dígito significativo más que en el anterior (dígito de reserva).
- 3. Efectuar la operación (producto o cociente).
- 4. Redondear el resultado obtenido, reteniendo tantos dígitos significativos como cifras exactas había en el operando menos exacto.
- Para el cálculo del error:
	- 1. Tomar como error relativo de la operación la suma de los errores relativos.
	- 2. Obtener el error absoluto a partir del relativo según la fórmula

$$
\Delta_a=|a|\cdot \delta_a.
$$

3. Utilizar el error absoluto para deducir el número de cifras significativas válidas del resultado.

**Ejemplo 4.3.** *Hallar el producto de los números aproximados*  $a_1 = 3.6$  *y*  $a_2 = 84.489$ *, los cuales tienen todas sus cifras exactas.*

RESOLUCIÓN.

- 1. El primer número tiene dos cifras exactas y el segundo cinco.
- 2. Redondeamos el segundo a tres dígitos significativos: 84.5.
- 3-4. Efectuamos la operación y redondeamos el resultado, reteniendo dos cifras exactas:

$$
x_1 \cdot x_2 = 3.6 \cdot 84.5 = 304.20 \approx 3.0 \cdot 10^2.
$$

 $\Box$ 

#### <span id="page-13-0"></span>4.2.2. Problema inverso

Para obtener con *n* cifras exactas el producto o cociente de dos números procederemos como en los siguientes ejemplos.

Ejemplo 4.4. *Calcular con cuántas cifras exactas se han de tomar* π *y e para obtener A* = π/*e con cinco cifras exactas.*

RESOLUCIÓN. Tenemos:

$$
\pi = 3.141592654
$$
,  $e = 2.718281828$ ,  $A = \frac{\pi}{e} = 1.15572735$ .

Ahora,

$$
\delta_a = \frac{0.5}{3 \cdot 10^{n-1}} + \frac{0.5}{2 \cdot 10^{n-1}} \le \frac{0.5}{2 \cdot 10^4} \quad \Rightarrow \quad 10^{n-5} \ge \frac{5}{3} \simeq 1.67,
$$

así que *n*−5 = 1, o bien *n* = 6. Por tanto, tomamos *a*<sub>1</sub> = 3.14159, *a*<sub>2</sub> = 2.71828, *a* = *a*<sub>1</sub>/*a*<sub>2</sub> = 1.155727151.

Comprobemos que *a* tiene cinco cifras exactas:

$$
|A - a| = 1.15572735 - 1.155727151 \approx 0.0000002 \le 0.5 \cdot 10^{-6},
$$

lo que garantiza incluso siete cifras exactas.

<span id="page-14-0"></span>4.3. Errores de potencias y raíces

Se reducen al estudio anterior, ya que potencias y raíces pueden ser interpretados como productos. En particular,

$$
b = a^k \quad \Rightarrow \quad \delta_b = k \cdot \delta_a
$$

y

$$
b=a^{1/k} \quad \Rightarrow \quad \delta_b=\frac{1}{k}\cdot \delta_a.
$$

Veamos algunos ejemplos.

#### <span id="page-14-1"></span>4.3.1. Problema directo

Ejemplo 4.5. *Un cuadrado tiene de lado a* = 36.5 *centímetros, con una precisión de* 1 *milímetro. Calcular su área, los errores absoluto y relativo y el número de dígitos exactos del resultado.*

RESOLUCIÓN. El área aproximada es  $s = a^2 = 1332.25$  cm<sup>2</sup>. Como la precisión es de 0.1 cm, se tiene que

 $\Delta_a = 0.1$  cm. Calculemos los errores relativos:

$$
\delta_s = 2 \cdot \delta_a = 2 \cdot \frac{0.1}{36.5} \simeq 0.00548 \simeq 0.0055 = 0.55\,\%.
$$

Determinemos el error absoluto del área:

$$
\Delta_s = |s| \cdot \delta_s = 1332.25 \cdot 0.0055 = 7.327375 \simeq 7.4 \text{ cm}^2 \leq 0.5 \cdot 10^2 \text{ cm}^2
$$

(dos dígitos exactos). Consecuentemente  $S = 1332.25 \pm 7.5$  cm<sup>2</sup>, o bien  $S = 1330 \pm 10$  cm<sup>2</sup>

 $\Box$ 

### <span id="page-15-0"></span>4.3.2. Problema inverso

**Ejemplo 4.6.** *Calcular con cuántas cifras válidas hay que tomar*  $\pi$  *y e para obtener*  $R = \sqrt{\frac{\pi \cdot e}{\pi}}$  $\frac{n}{\pi+e}$  con error *absoluto menor que una milésima. Determinar el número de dígitos exactos de esta aproximación.*

RESOLUCIÓN. Se tiene que

$$
\pi = 3.141592654
$$
,  $e = 2.718281828$ ,  $\pi + e = 5.859874482$ ,  $R = 1.207196647$ .

El error relativo será

$$
\delta_r = \frac{1}{2} \cdot (\delta_{\pi} + \delta_e + \delta_{\pi + e}).
$$

Ahora bien,

$$
\delta_{\pi} = \frac{0.5}{3 \cdot 10^{n-1}}, \quad \delta_{e} = \frac{0.5}{2 \cdot 10^{n-1}}, \quad \delta_{\pi+e} = \frac{\Delta_{\pi} + \Delta_{e}}{\pi + e} \le \frac{2 \cdot 0.5}{5 \cdot 10^{n-1}}.
$$

Por tanto,

$$
\delta_r \le \frac{1}{2} \cdot \frac{0.5}{10^{n-1}} \left( \frac{1}{3} + \frac{1}{2} + \frac{2}{5} \right) = \frac{0.5}{10^{n-1}} \cdot \frac{37}{60} \quad y \quad \Delta_r = \frac{0.5 \cdot R}{10^{n-1}} \cdot \frac{37}{60}.
$$

Imponiendo que ∆*<sup>r</sup>* < 0.001 obtenemos *n* = 4, así que

$$
r = \sqrt{\frac{3.141 \cdot 2.718}{3.141 + 2.718}} = 1.207110271.
$$

Comprobemos el resultado:

$$
|R - r| = |1.207196647 - 1.207110271| = 0.000086376 < 0.001,
$$

<span id="page-16-0"></span>como se pretendía.

Puesto que

$$
0.000086376 \le 0.5 \cdot 10^{-3},
$$

la aproximación *r* tiene tres cifras decimales válidas (cuatro dígitos exactos). Reteniendo sólo estas cifras podemos escribir:

 $r = 1.207$ .